# **Shortest-Remaining-Time (SRT)**

- SRT is a preemptive version of SJF
- Policy:
  - Choose the process that has the smallest next CPU burst, and run that process preemptively...
    - (until termination or blocking, or
    - until a process enters the ready queue (either a new process or a previously blocked process))
  - At that point, choose another process to run if one has a smaller expected CPU burst than what is left of the current process' CPU burst

### SJF & SRT Example

### ■ SJF Example:

| Process<br>(Arrival Order) | P1 | P2 | Р3 | P4 |
|----------------------------|----|----|----|----|
| Burst Time                 | 8  | 4  | 9  | 5  |
| Arrival Time               | 0  | 1  | 2  | 3  |

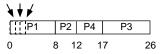

average waiting time = (0 + (8-1) + (12-3) + (17-2)) / 4 = 7.75

# ■ Same Example, SRT Schedule:

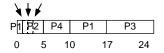

average waiting time = ((0+(10-1)+(1-1)+(17-2)+(5-3))/4=6.5

Fall 2000, Lecture 18

Fall 2000, Lecture 18

Preemptive (at arrival of process into ready queue)

**SRT Evaluation** 

- Response time good
  - Provably optimal minimizes average waiting time for a given set of processes
- Throughput high
- Fairness penalizes long processes
  - Note that long processes eventually become short processes
- Starvation possible for long processes
- Overhead can be high (recording and estimating CPU burst times)

# Priority Scheduling

### ■ Policy:

- Associate a priority with each process
  - Externally defined, based on importance, money, politics, etc.
  - Internally defined, based on memory requirements, file requirements, CPU requirements vs. I/O requirements, etc.
  - SJF is priority scheduling, where priority is inversely proportional to length of next CPU burst
- Choose the process that has the highest priority, and run that process either:
  - preemptively, or
  - non-preemptively

#### ■ Evaluation

- Starvation possible for low-priority processes
  - Can avoid by aging processes: increase priority as they spend time in the system

Fall 2000, Lecture 18 4 Fall 2000, Lecture 18

#### Multilevel Queue Scheduling

## ■ Policy:

- Use several ready queues, and associate a different priority with each queue
- Choose the process from the occupied queue that has the highest priority, and run that process either:
  - preemptively, or
  - non-preemptively
- Assign new processes permanently to a particular queue
  - Foreground, background
  - System, interactive, editing, computing
- Each queue can have a different scheduling policy
  - Example: preemptive, using timer
    - 80% of CPU time to foreground, using RR
    - 20% of CPU time to background, using **FCFS**

Fall 2000, Lecture 18

# **CPU Scheduling in UNIX using** Multilevel Feedback Queue Scheduling

# ■ Policy:

- Multiple queues, each with a priority value (low value = high priority):
  - Kernel processes have negative values
    - Includes processes performing system calls, that just finished their I/O and haven't yet returned to user mode
  - User processes (doing computation) have positive values
- Choose the process from the occupied queue with the highest priority, and run that process preemptively, using a timer (time slice typically around 100ms)
  - Round-robin scheduling in each queue
- Move processes between queues
  - Keep track of clock ticks (60/second)
  - Once per second, add clock ticks to priority value
  - Also change priority based on whether or not process has used more than it's "fair share" of CPU time (compared to others)

#### Multilevel Feedback Queue Scheduling

### ■ Policy:

- Use several ready queues, and associate a different priority with each queue
- Choose the process from the occupied queue with the highest priority, and run that process either:
  - preemptively, or
  - non-preemptively
- Each queue can have a different scheduling policy
- Allow scheduler to move processes between queues
  - Start each process in a high-priority queue; as it finishes each CPU burst, move move it to a lower-priority queue
  - Aging move older processes to higherpriority queues
  - Feedback = use the past to predict the future — favor jobs that haven't used the CPU much in the past — close to SRT!

Fall 2000, Lecture 18